### **Methoden.***Mittwoch***:**

### **Sankey-Diagramme**

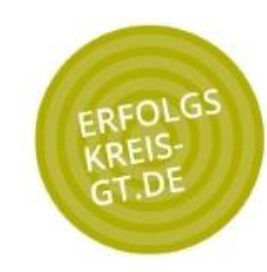

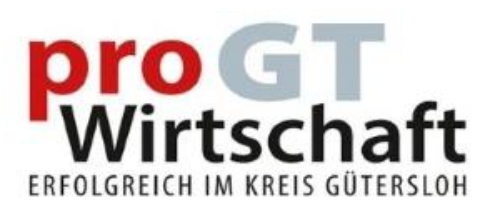

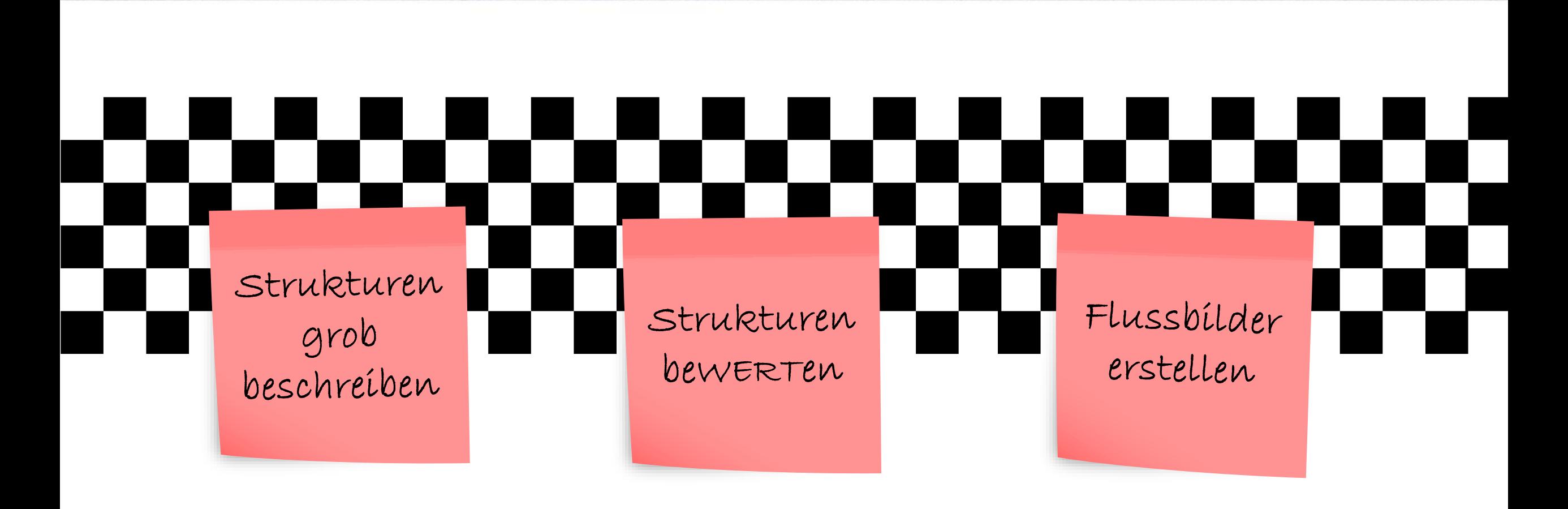

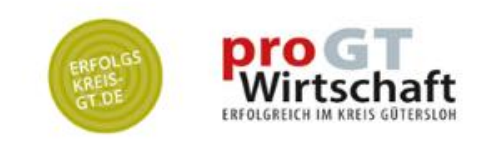

Strukturen wie Unternehmen, Abteilungen oder Prozesslandkarten lassen sich ganz gut als Mindmap oder Baum darstellen. Hier wird schnell klar, welche Elemente auf welche Weise zusammenhängen. Im Beispiel ist das Biege-Zentrum2 eine Untereinheit der Produktion in Produktions-Halle 1 am Standort Gütersloh.

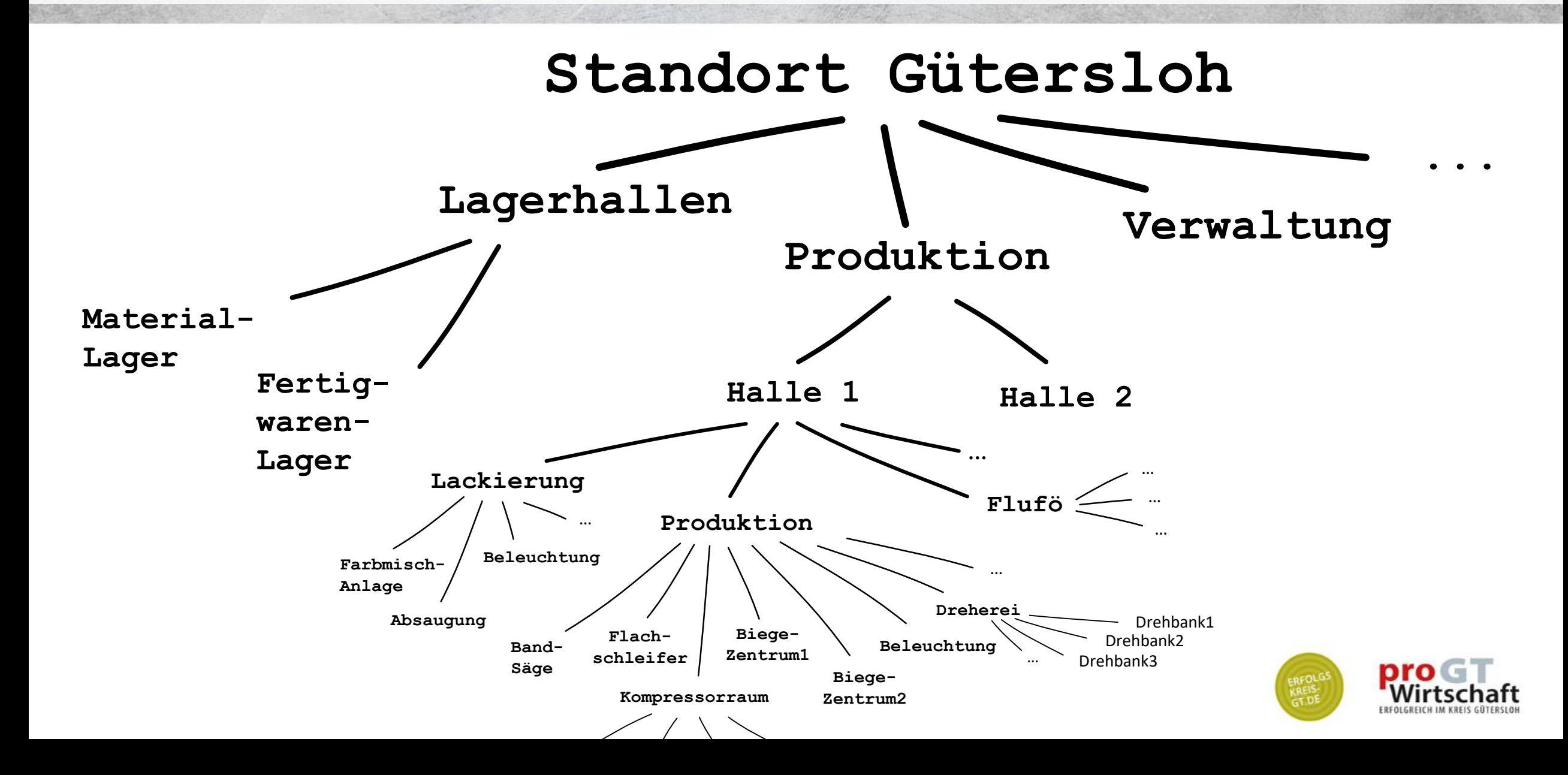

Die unterschiedlichen Hierarchiestufen sind farblich markiert. Gleiche Stufe = gleiche Farbe.

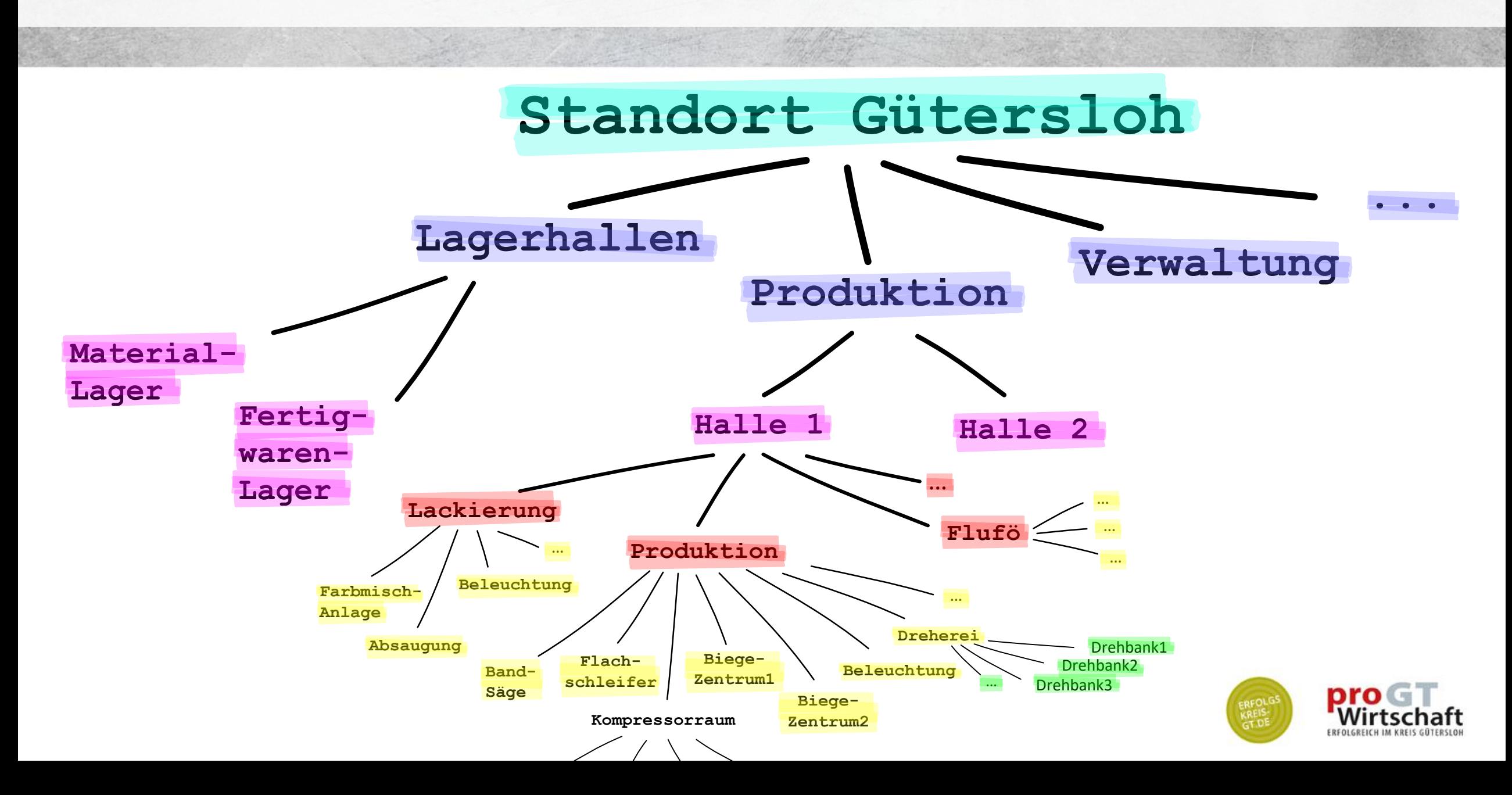

Der Übertrag der "gemalten" Struktur in ein Raster ist (leider) Schreib-Arbeit und folgt einem logischen Muster.

Damit das später gezeigte Excel-Tool funktioniert, müssen zusammengehörige Elemente und Äste untereinander und zusammengehörig eingerückt notiert werden. (Es macht KEINEN Sinn, Ebenen der Übersichtlichkeit halber zusammenzufassen (z.B. erst alle Ebenen 2 unter Ebene 1, dann alle Ebenen 3, ….). Tut man das, gehen die hierarchischen Beziehungen verloren. (Wovon ist Kompressorraum die Untereinheit?))

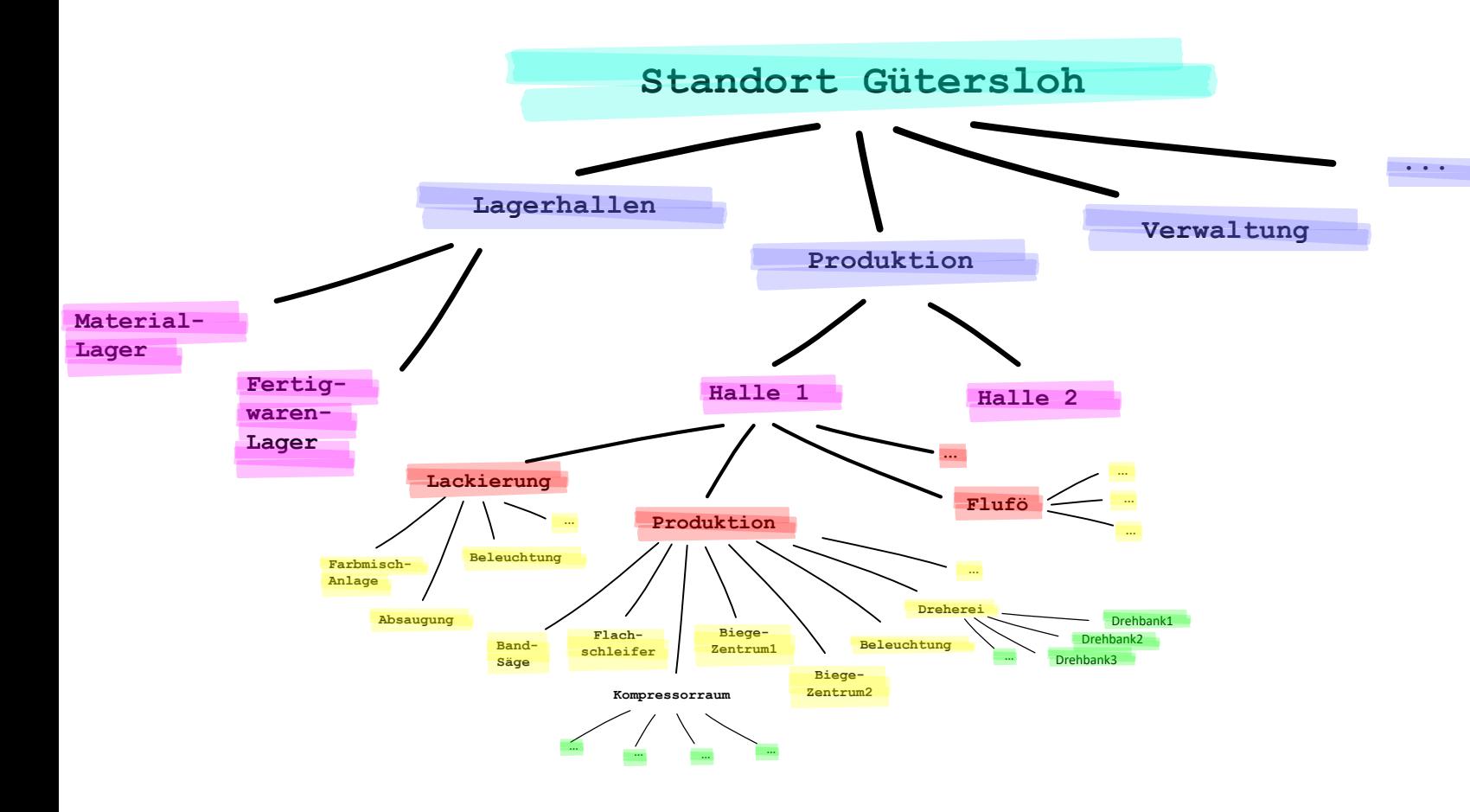

(Hinweis: Im echten Leben ist Mehrdeutigkeit möglich. Im Beispiel könnte Beleuchtung auch als eigene Hierarchie unter Halle 1 stehen und die Beleuchtung in Lackierung und Produktion beinhalten. Im fiktiven Beispiel gibt es jedoch 2 Messpunkte bzw. Unterverteilungen)

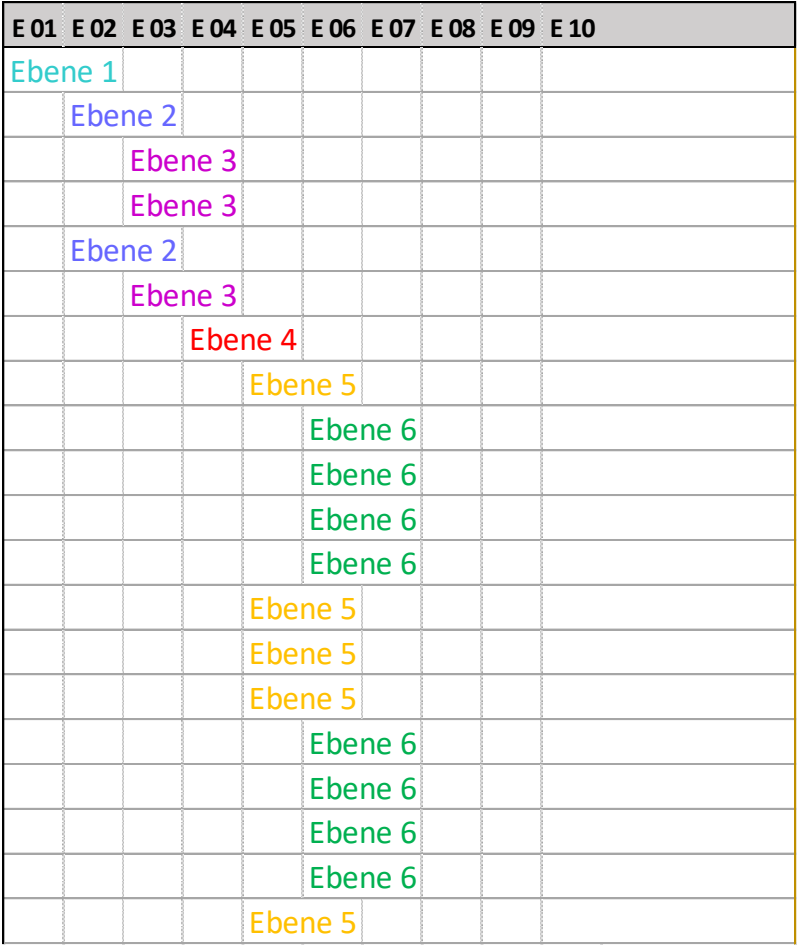

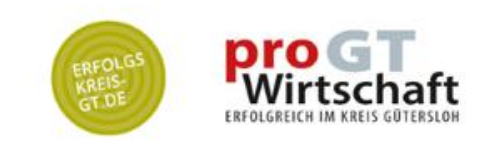

Hier ist der Übertrag "aus dem Bild" ins Raster fortgeschritten. "Steht" der Baum im Raster, ist es an der Zeit, die Positionen zu be-wert-en: Jede Position bzw. jede Zeile erhält einen Wert, der später die Breite der Flüsse beschreibt. Hier wird auf Einheiten verzichtet. Diese sollten später Teil der Bildunterschrift sein.

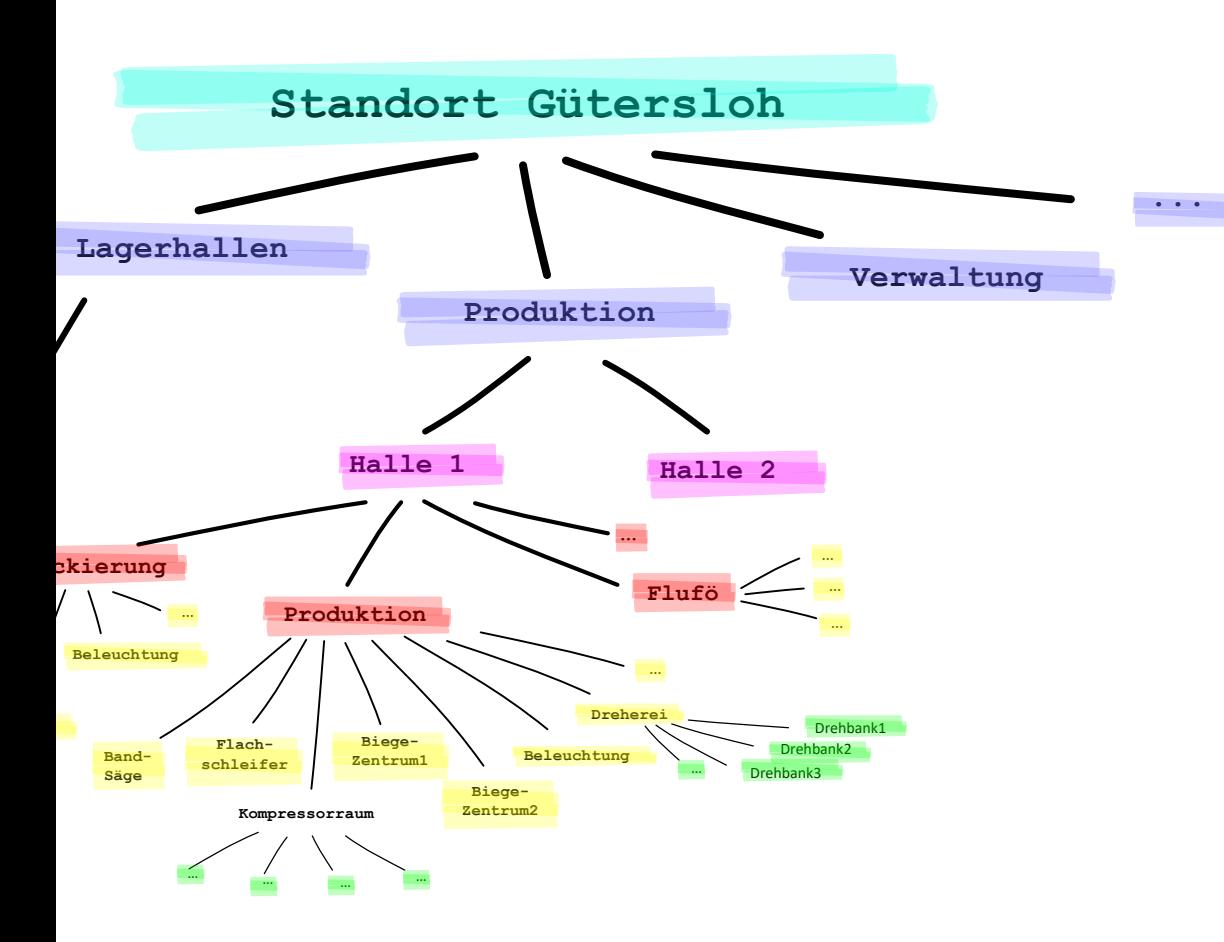

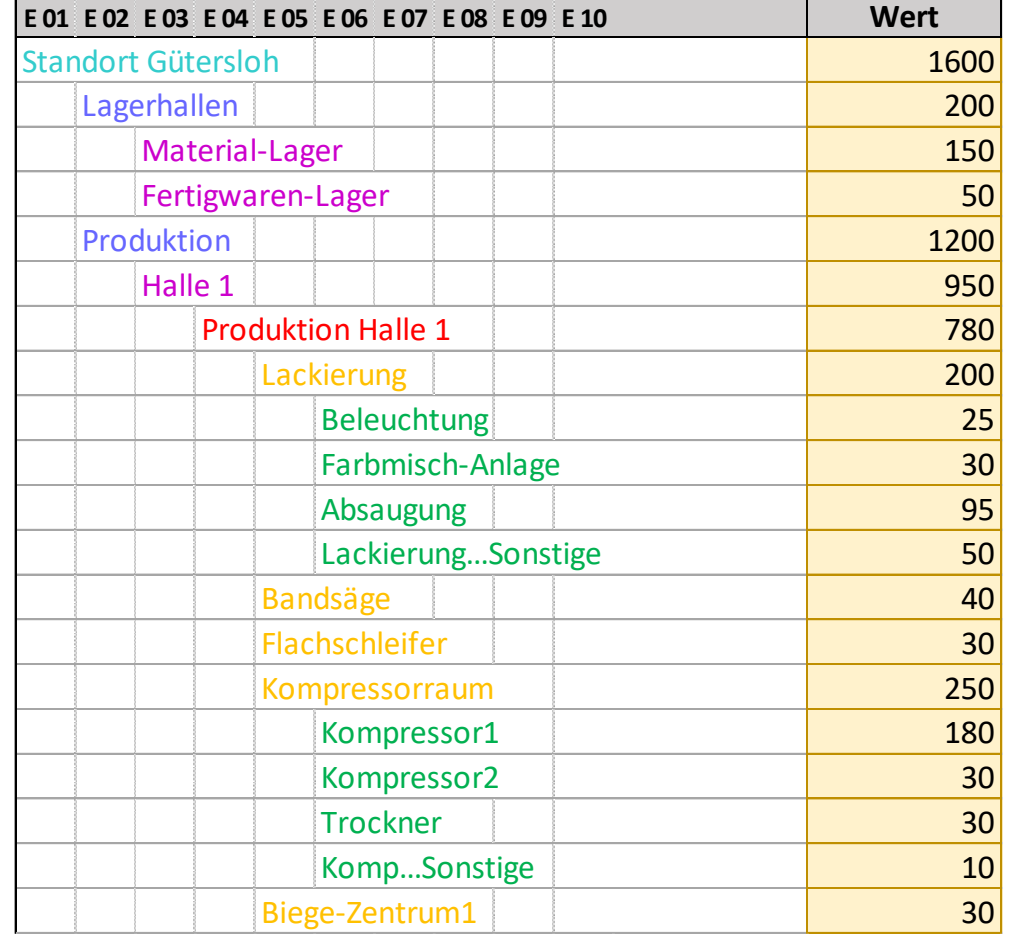

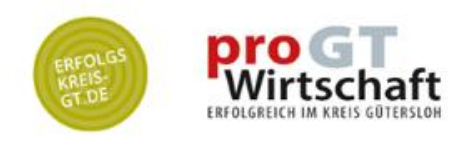

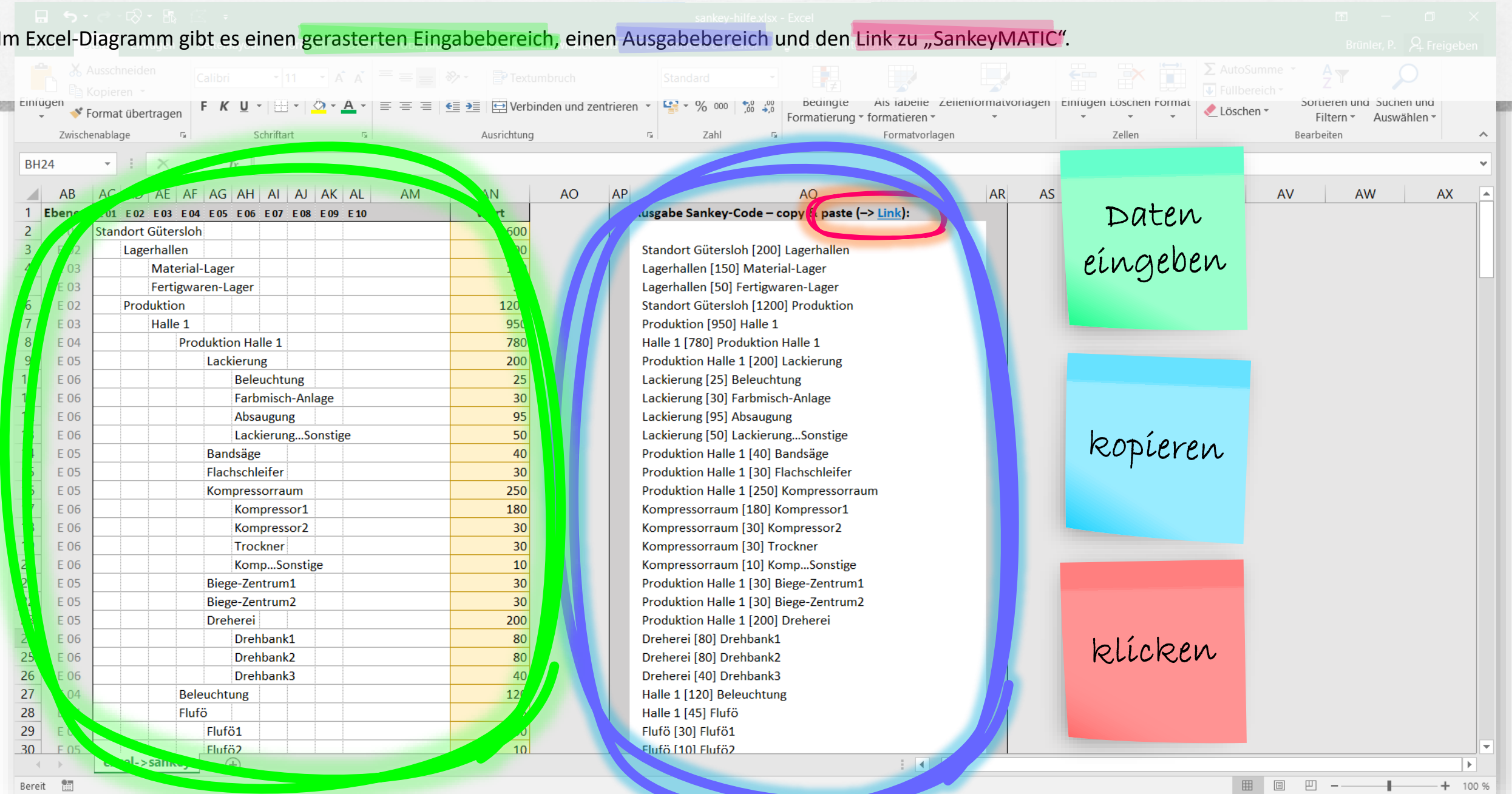

e

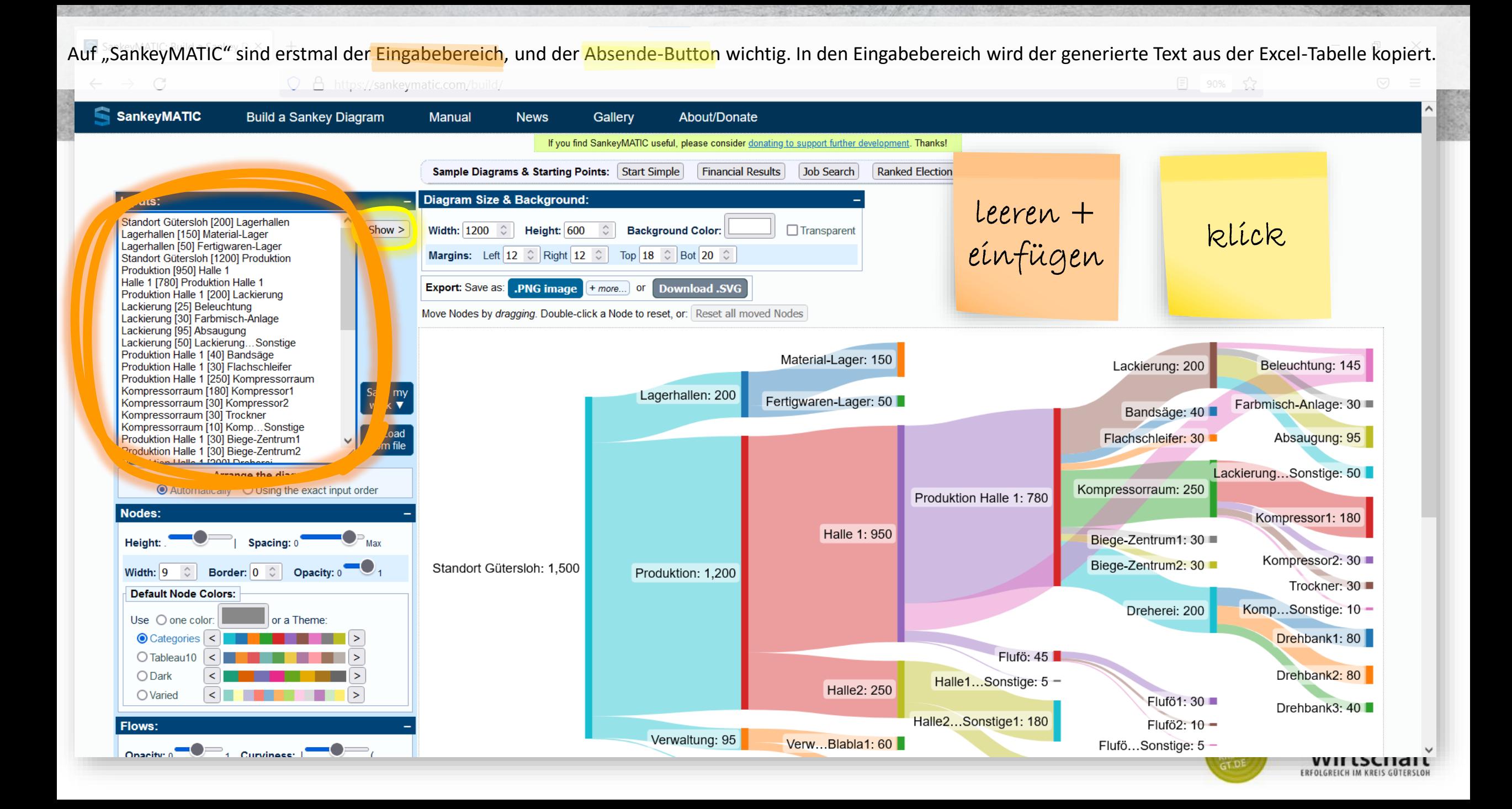

#### If you find SankeyMATIC useful please consider donating to support further development. Thanks! Budget (Default) Sample Diagrams & Starting Points: [Start Simple ][Financial Results]]Job Search] Diagram Size & Background: Width:  $1200$   $\degree$ Height:  $600$  $\hat{z}$ **Background Color:**  $\Box$  Transparent **Margins:** Left 12  $\circ$  Right 12  $\circ$  Top 18  $\circ$  Bot 20  $\circ$ Standort Gütersloh [1200] Produktion Produktion [950] Halle 1 Halle 1 [780] Produktion Halle 1 **Export:** Save as: **PNG image**  $+$ *more...* or **Download .SVG** Produktion Halle 1 [200] Lackierung Lackierung [25] Beleuchtung Move Nodes by *dragging*. Double-click a Node to reset, or: Reset all moved Nodes Lackierung [30] Farbmisch-Anlage Lackierung [95] Absaugung Lackierung [50] Lackierung...Sonstige Material-Lager: 150 Lackierung: 200 145 Produktion Halle 1 [250] Kompressorraum Kompressorraum [180] Kompressor1 Fertigwaren-Lager: 50 Farbmisch-Anlage: 30 Bandsäge: 40 Produktion Halle 1 [30] Biege-Zentrum1 **Diagram Size & Background:** Arrange the diagram:  $\odot$  Automatically  $\odot$  Using the exa **Width: 1200**  $\hat{\mathcal{C}}$  $\hat{\mathbb{C}}$ Height:  $600$ **Background Color: Transparent** Height: Spacing: 0 Width: 9 0 Border: 0 0 Opac Top 18  $\degree$  Bot 20  $\degree$ **Margins:** Left  $12 \text{ } \hat{\circ}$  Right  $12 \text{ } \hat{\circ}$ **Default Node Colors:** Use  $\bigcirc$  one color:  $\bigcirc$  or a Theme **Export:** Save as: **PNG image** + more... **Download .SVG**  $or<sub>1</sub>$ Move Nodes by dragging. Double-click a Node to reset, or: Reset all moved Nodes

(Möglichkeiten für das Finetuning sind vielfältig. Hier lohnt es sich, etwas an den Reglern herumzuspielen.)

## "was kann schon schiefgehen?" rot ≈ Problem

grün ≈ Lösungsvorschlag

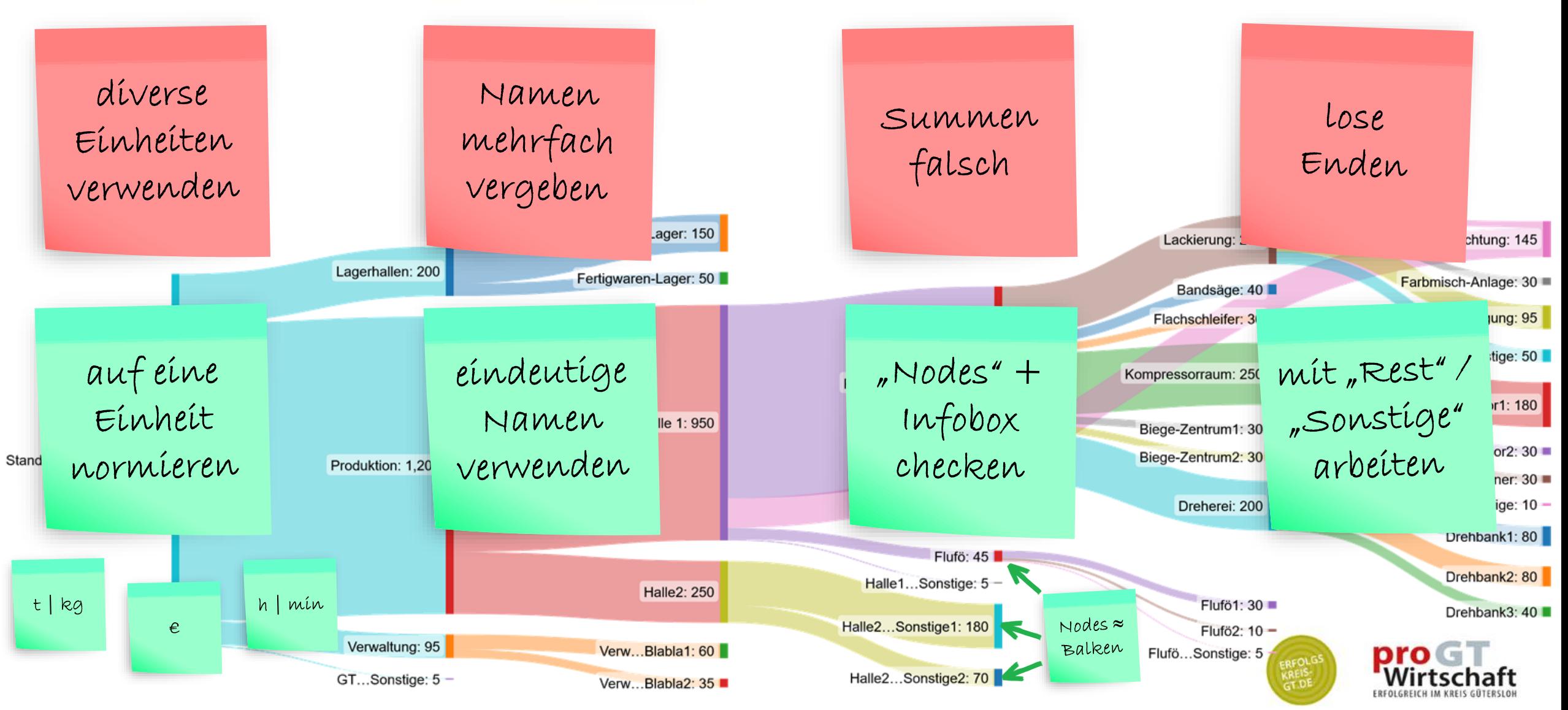

Made with SankeyMATIC

## **"wann sind Sankey-Diagramme nützlich?"**

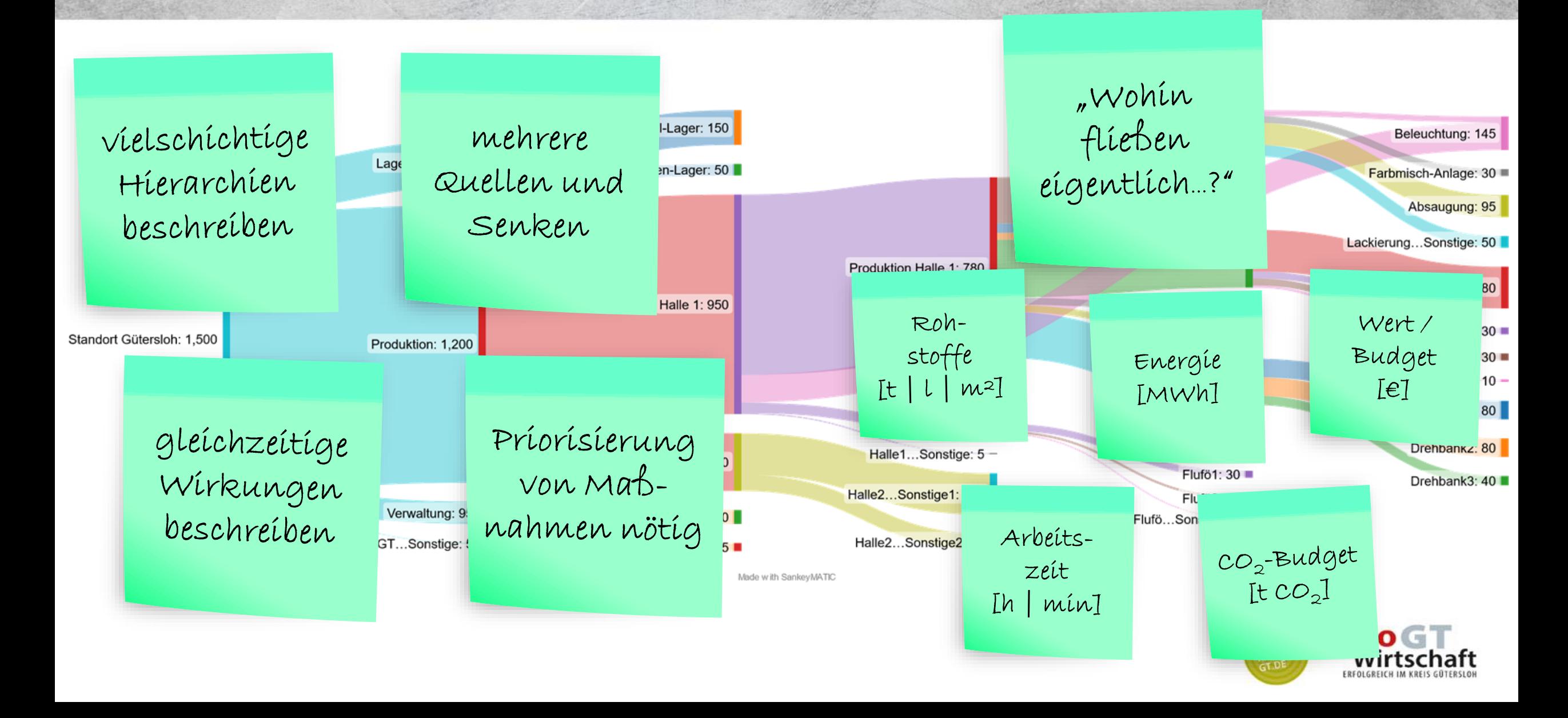

Sie können Ihr Unternehmen beliebig fein auflösen. Lohnt es sich, z.B. den Kompressorraum gedanklich in seine Einzelteile zu zerlegen? → Das hängt von seinem Anteil am Gesamten ab… …und von der Menge der Einzelteile im Kompressoraum. Wenn der Kompressorraum ein wesentlicher Verbraucher im Werk ist, lohnt es sich wahrscheinlich, zumindest nach den wesentlichen Verbrauchern im Kompressorraum zu suchen.

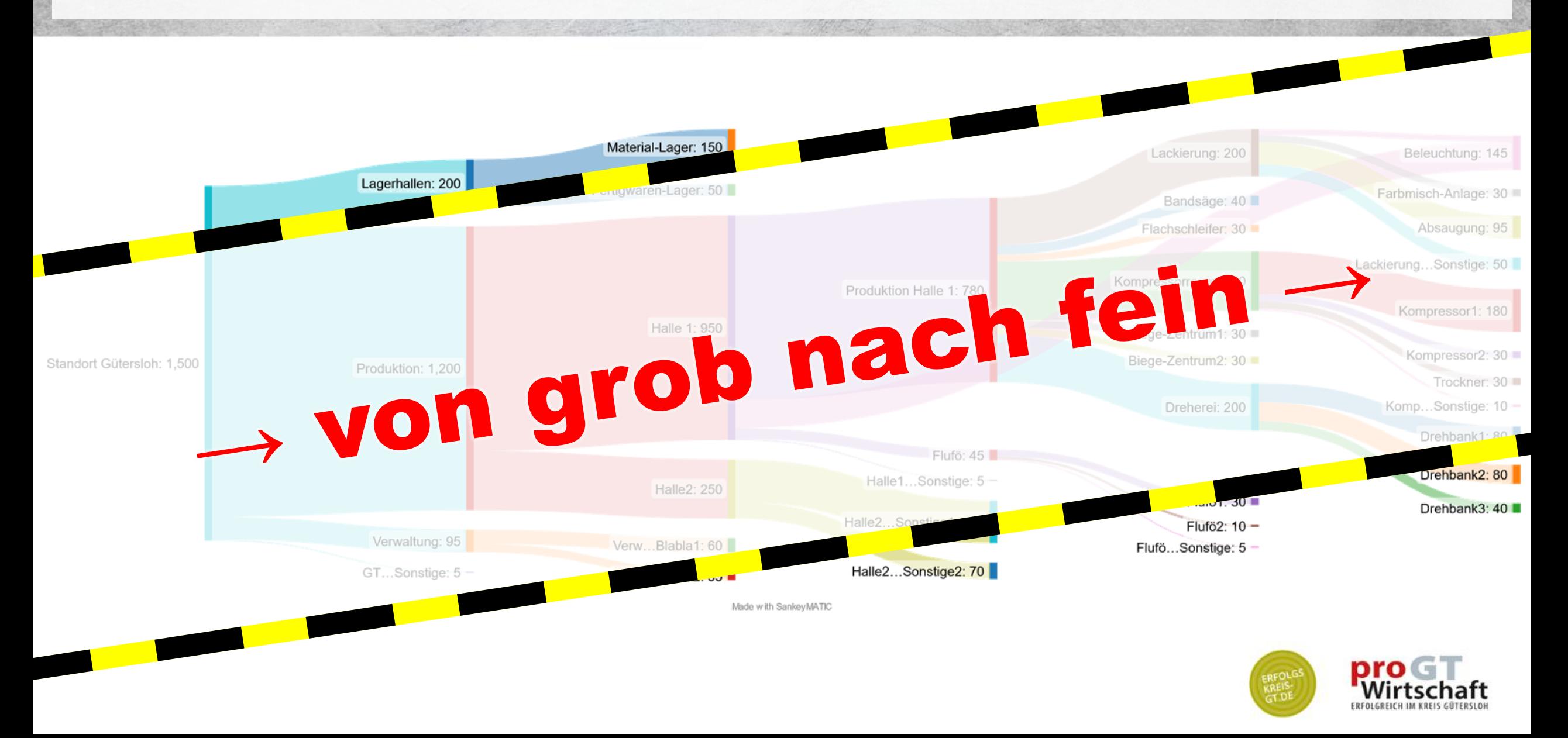

Daten lassen sich elektronisch, halbautomatisch oder automatisch erheben. Wie viele Zähler brauchen Sie im Werk? Lohnt sich eine leistungsfähige Software? Wollen Sie nur messen oder wollen Sie auch regeln? Lohnen sich die Kosten für Sensorik und Aktorik? Wo beginnen Sie, wenn das Budget beschränkt ist? – Das alles lässt sich MIT einem Sankey-Diagramm besser und sicher entscheiden als OHNE.

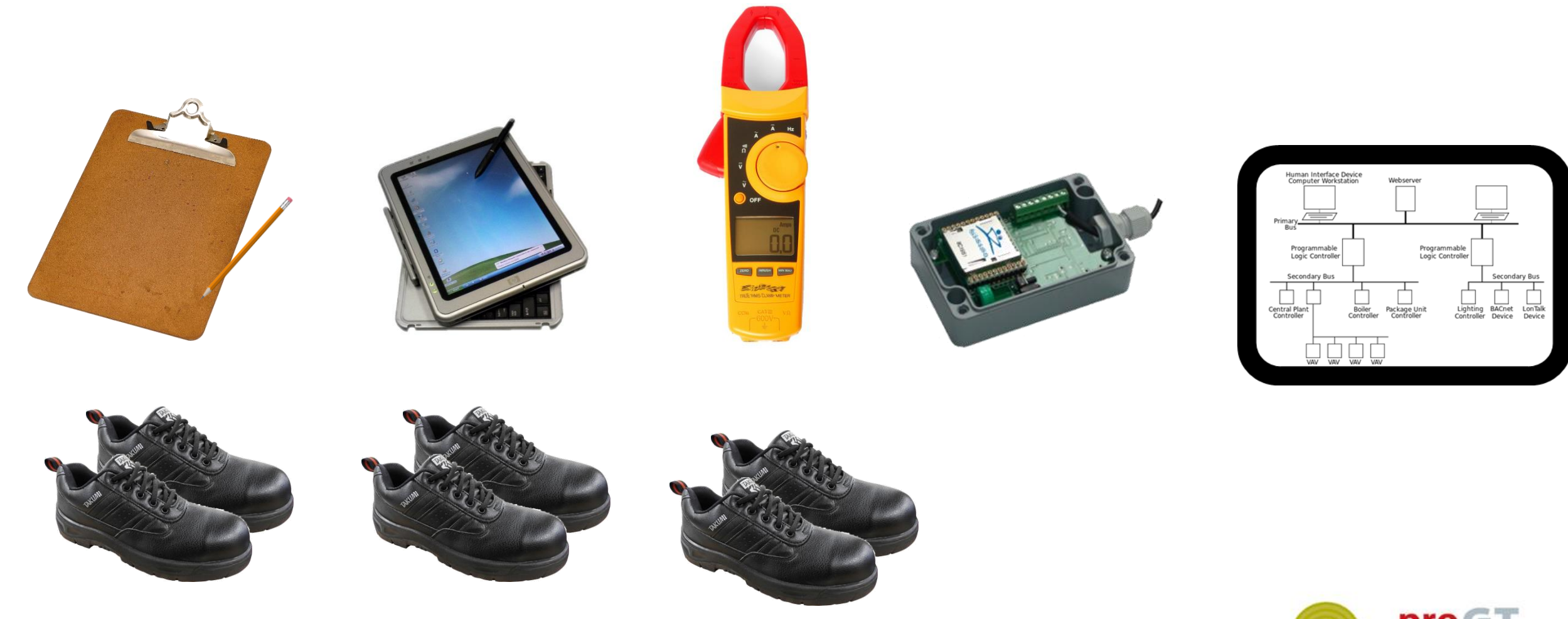

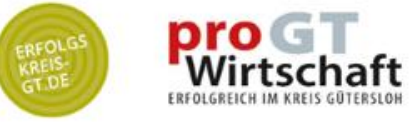

Bild-Quellen: Wikipedia

# **2 Tempo-Tipps:**

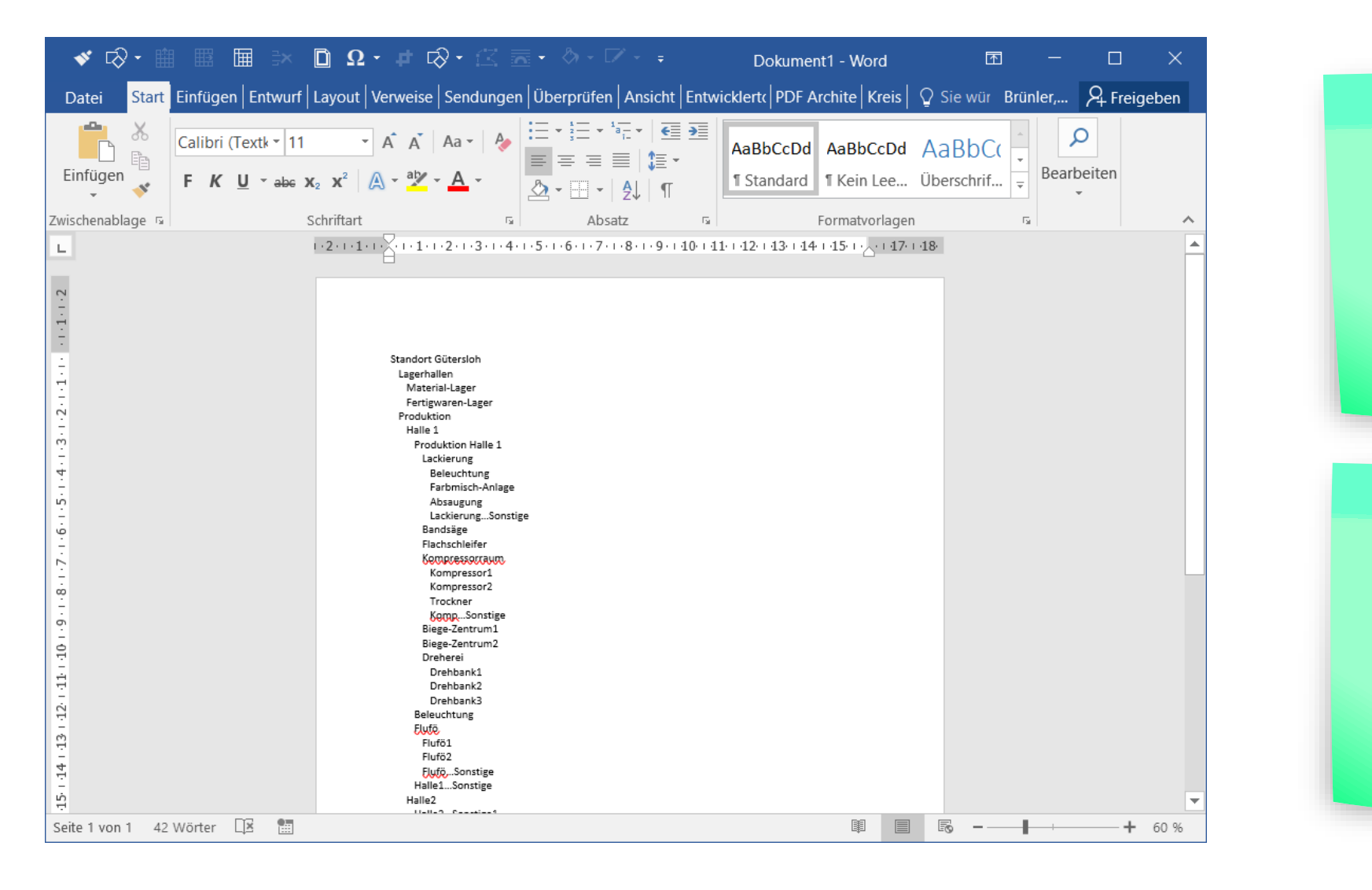

 $Suchen$  + Ersetzen:  $strg + H$ 

 $Z.B. Tab$ statt Leerzeichen

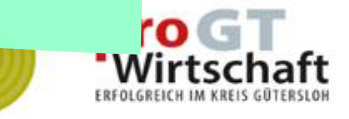

# **2 Tempo-Tipps:**

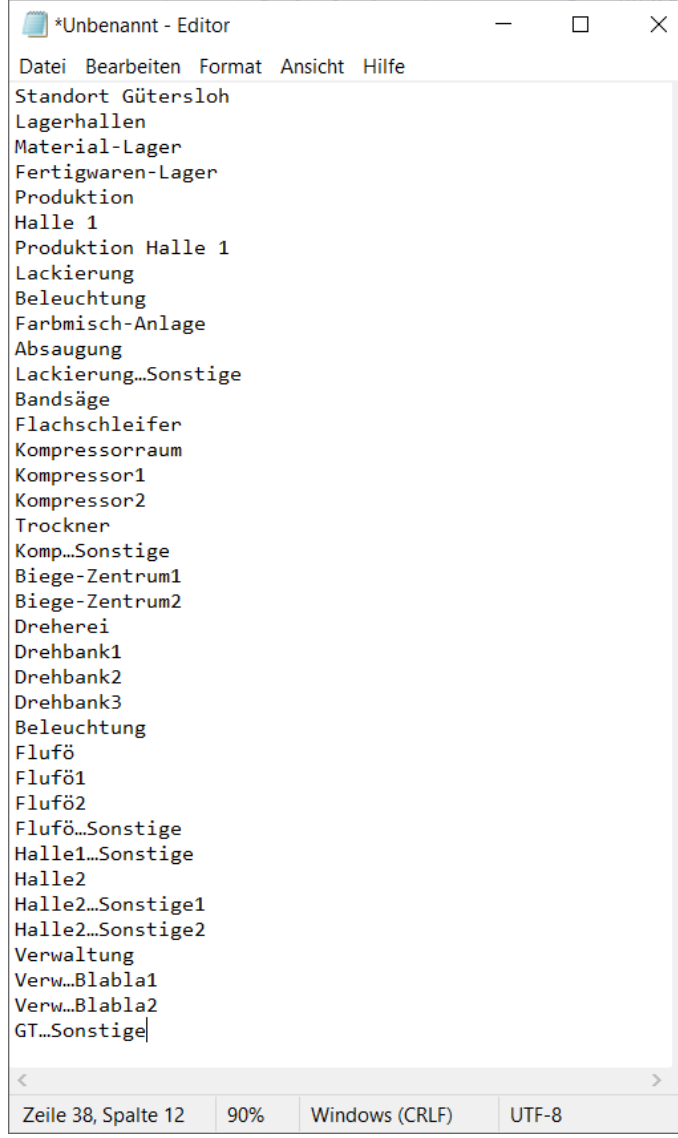

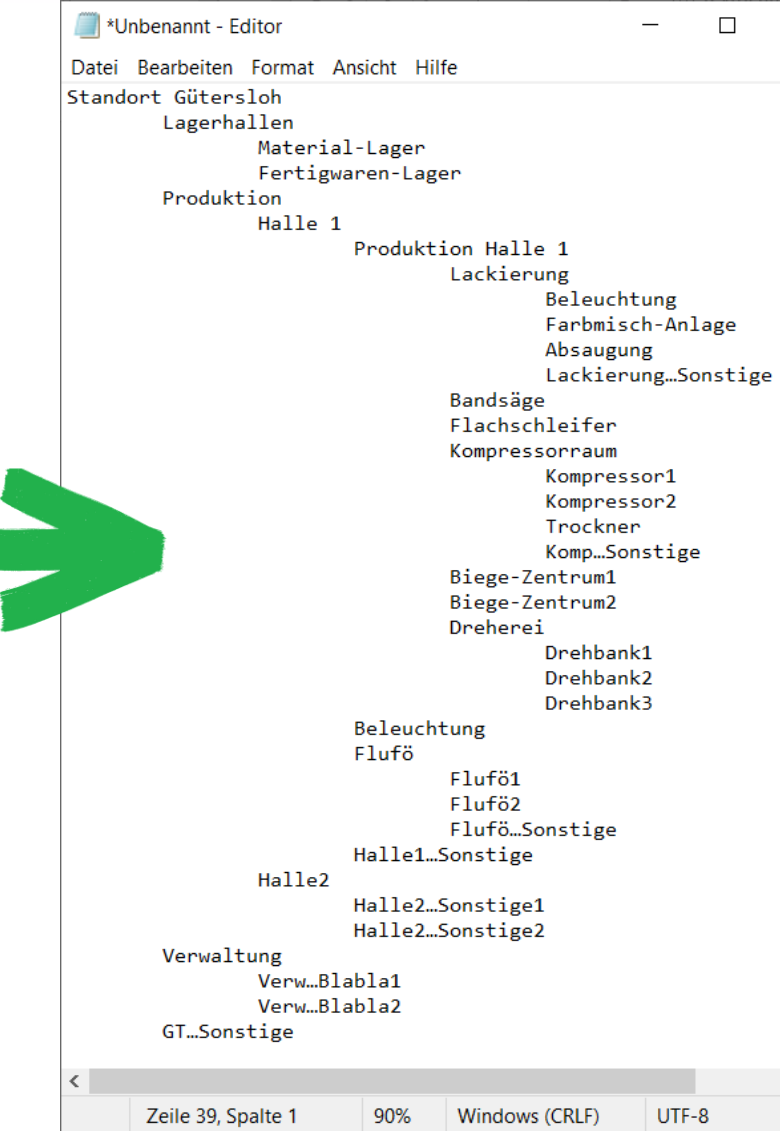

### schnelles Einrücken

 $\times$ 

 $\rightarrow$ 

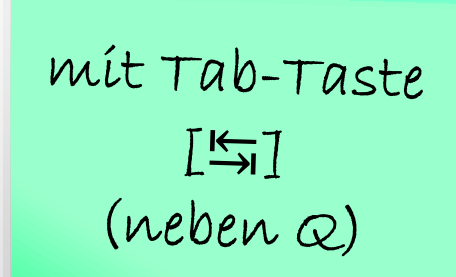

ERFOL

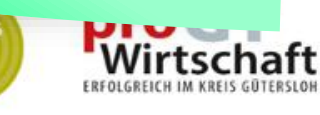

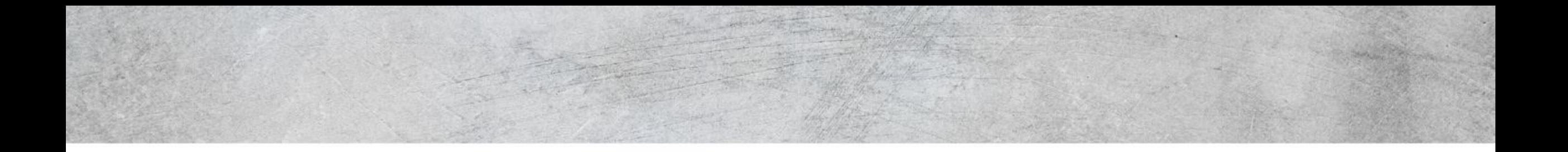

# **Beispiele**

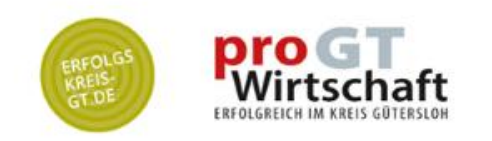

## **Energiebedarf nach Energieträgern: USA**

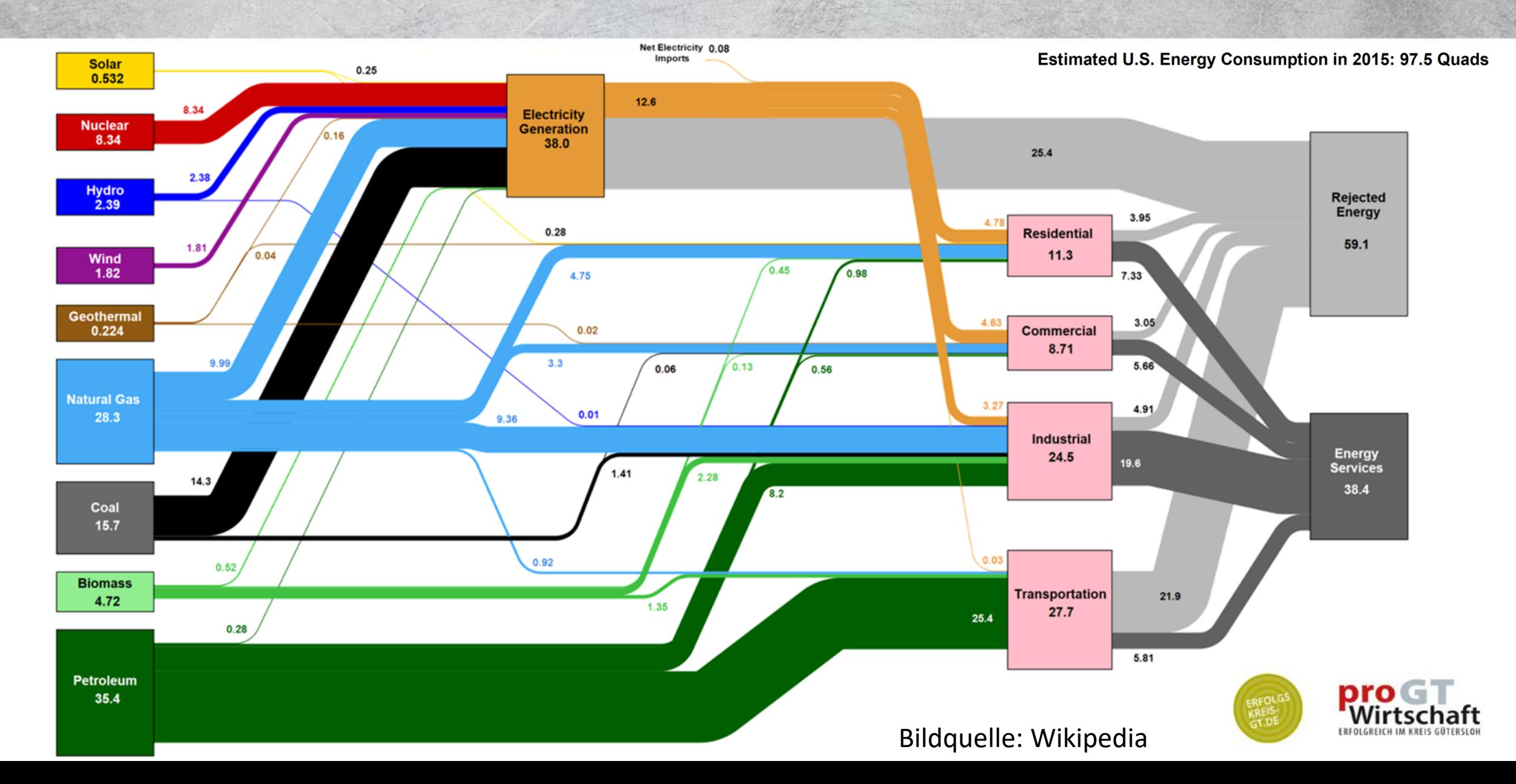

## nerdy Neujahrsgrüße

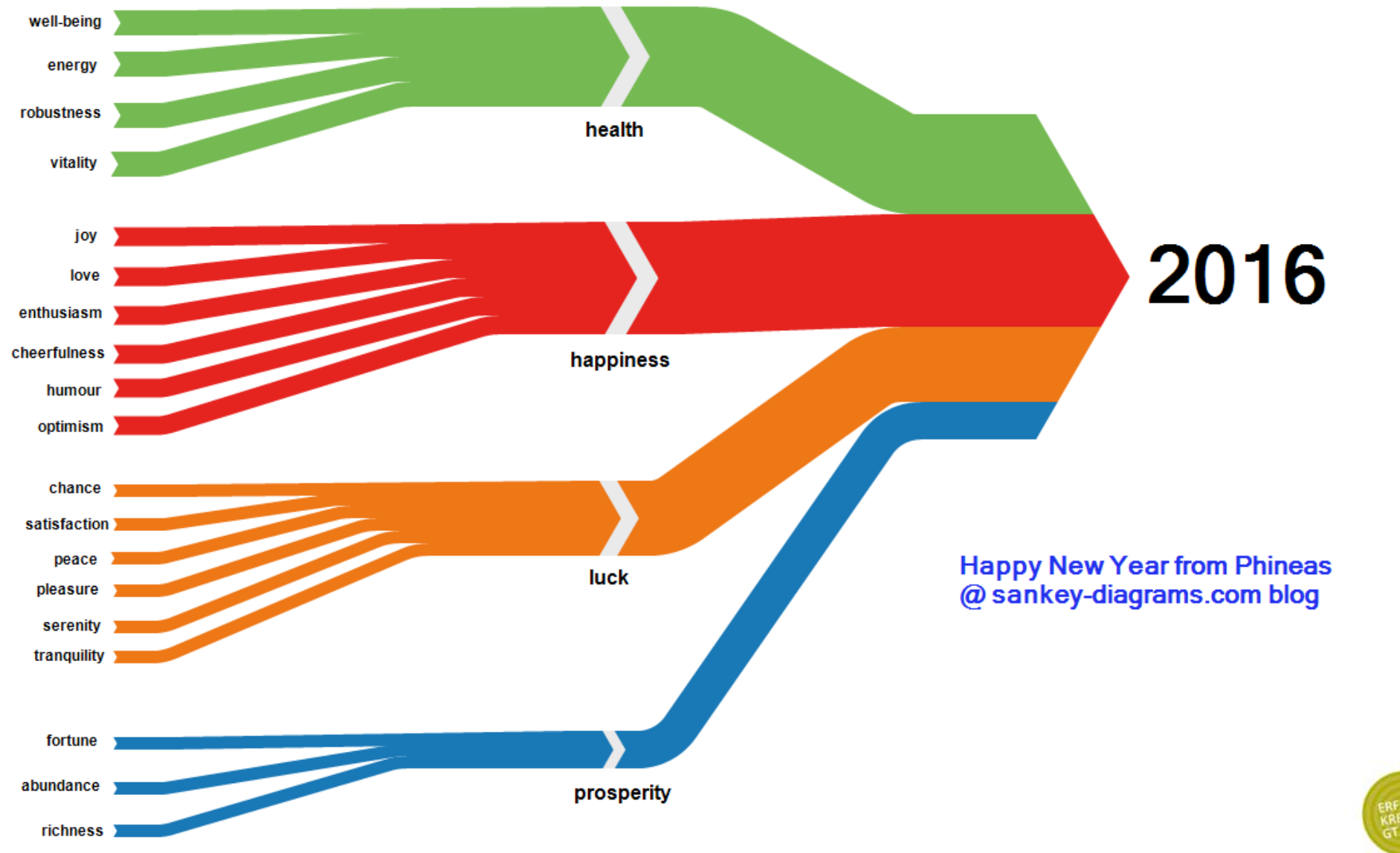

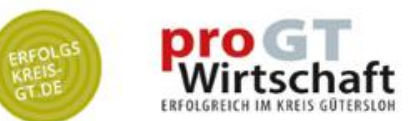

## **Screentime für Marvel-Helden**

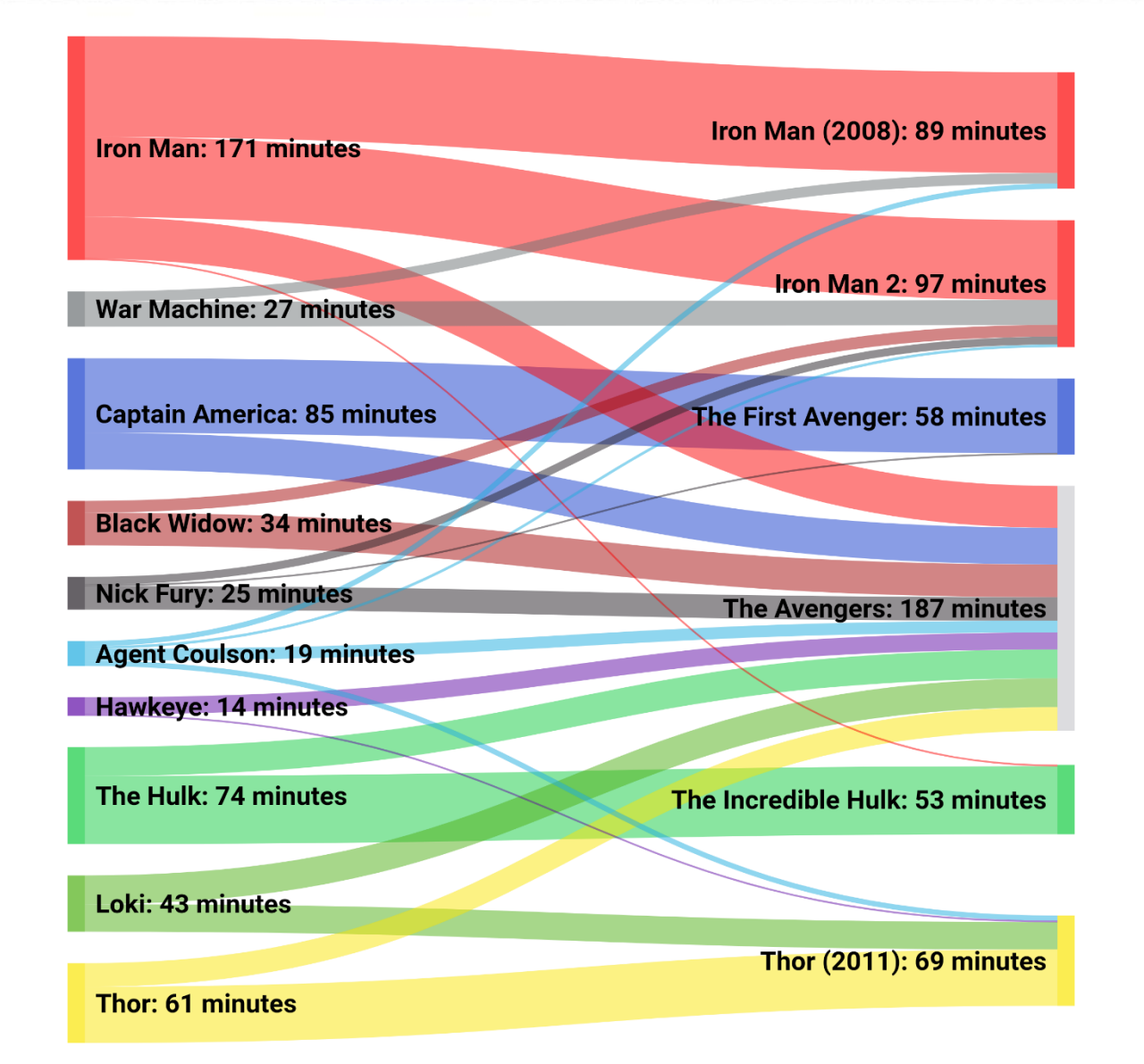

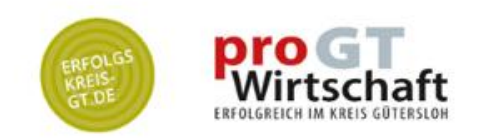

### Bildquelle: reddit.com

# **Miss/Erfolgsquote bei der Balz**

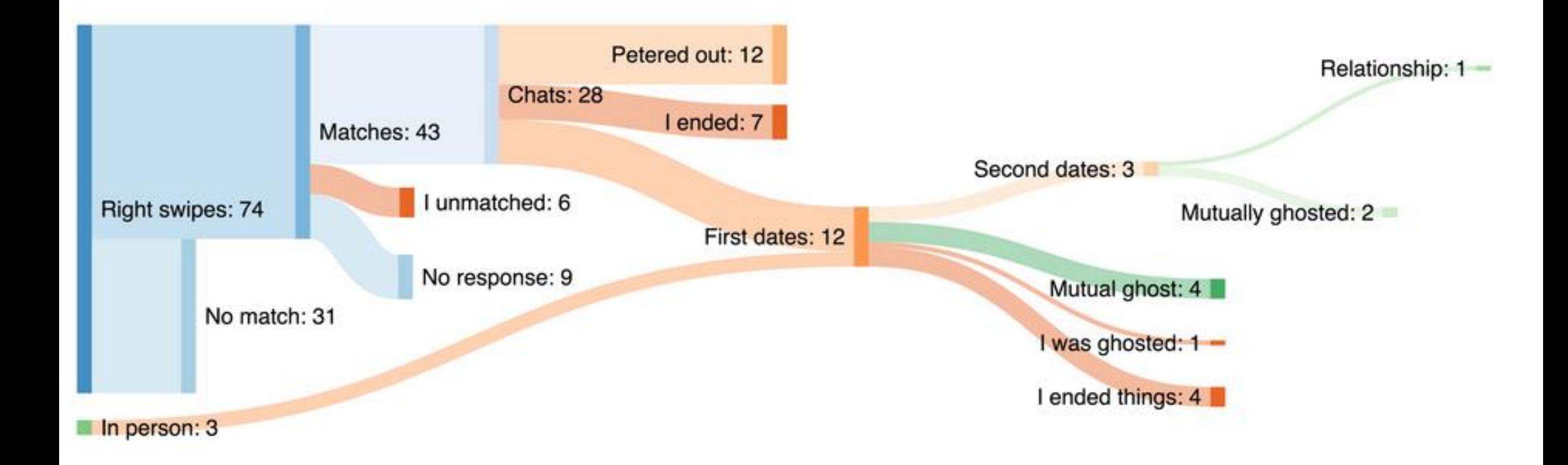

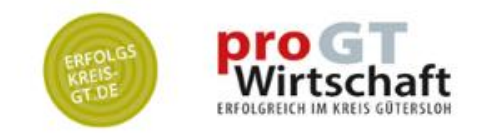

Bildquelle: https://miro.medium.com/max/...

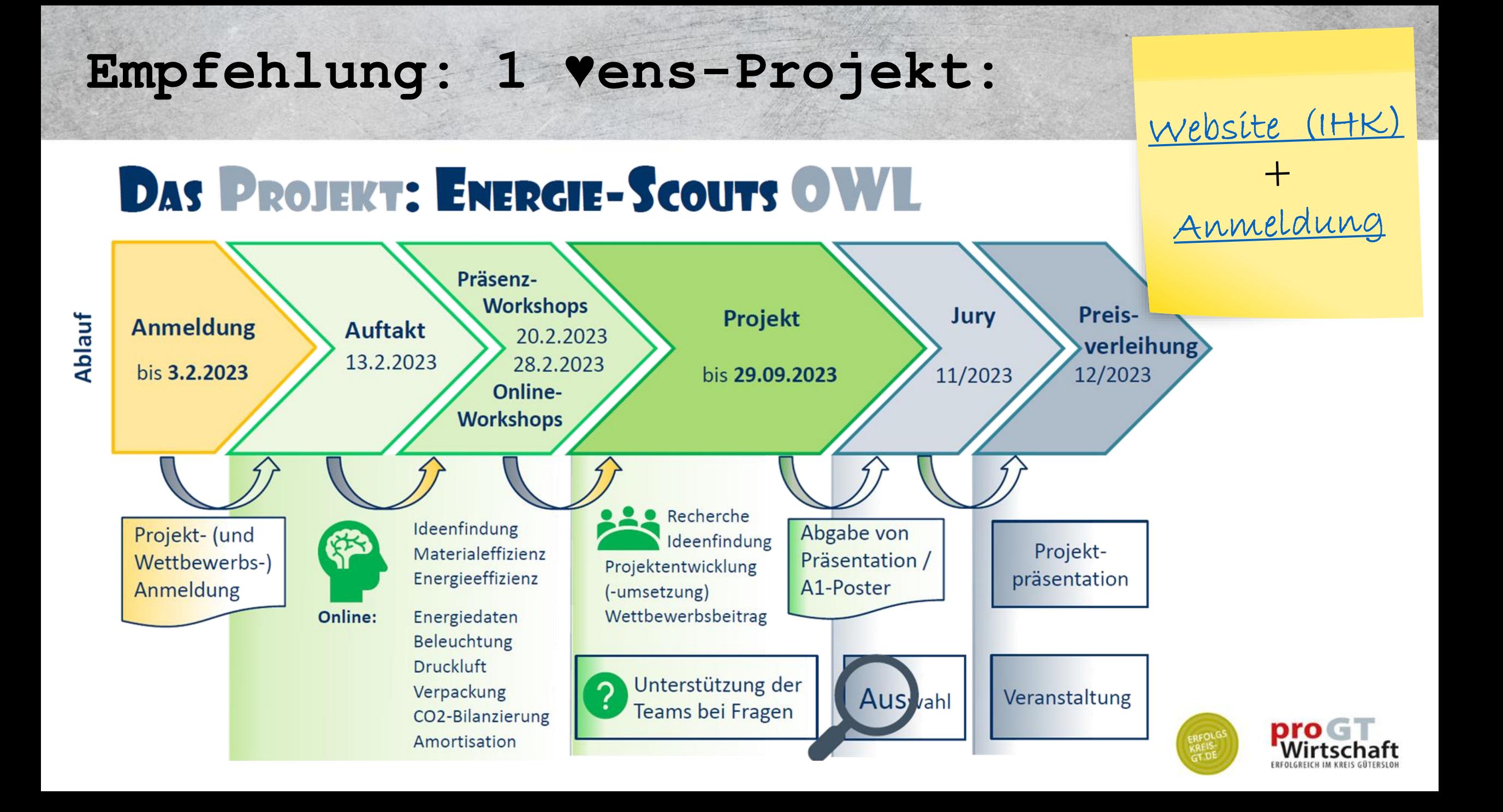

## ..die fleißige Kollegin:

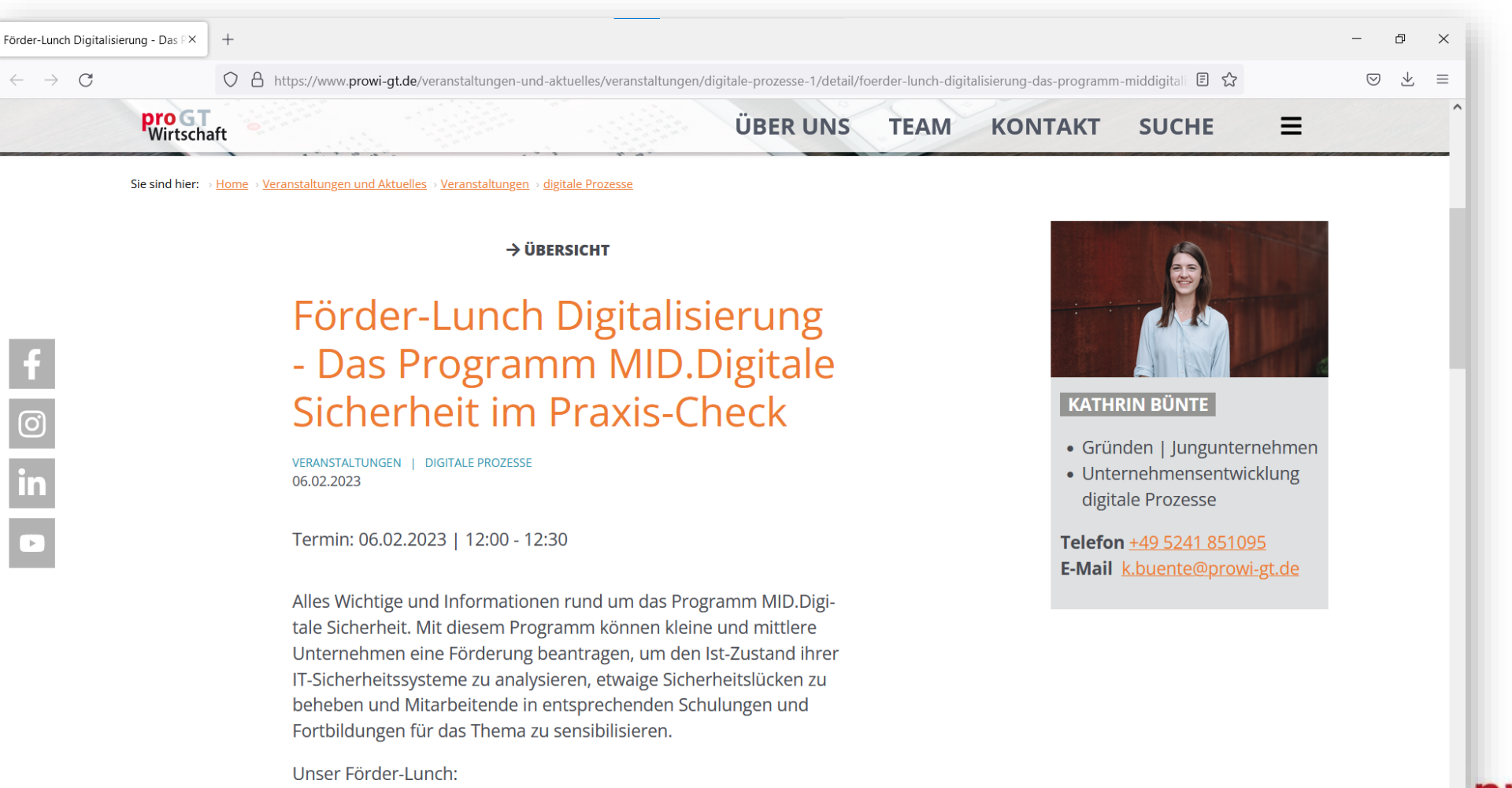

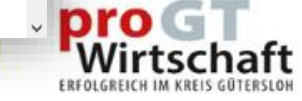

## ..die fleißige Kollegin:

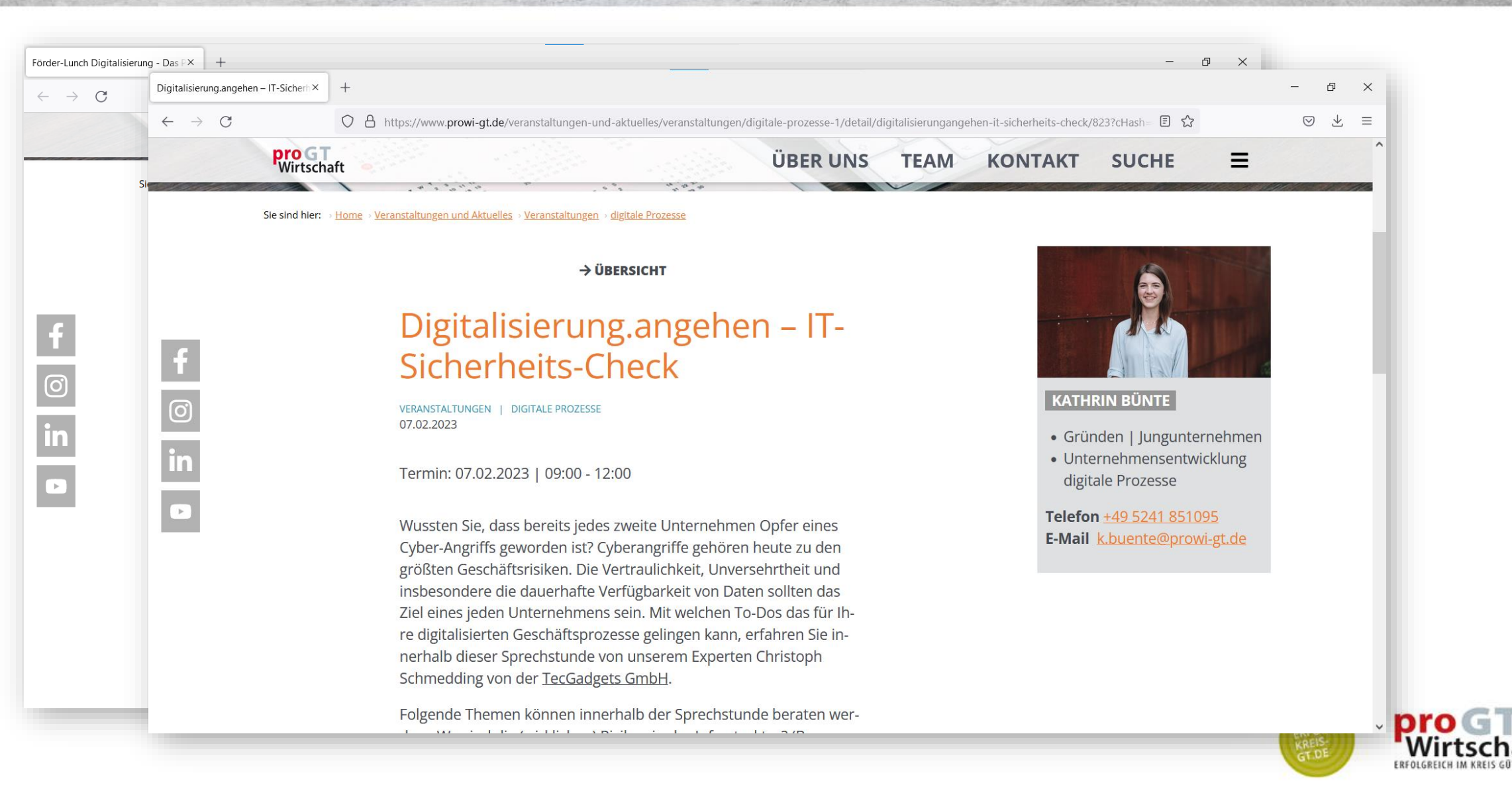

## **Methoden.***Mittwoch*

### **Terminplan Methoden.***Mittwoch /* **Wandel***.gestalten***:**

- 18.01.2023 Status-Analyse Nachhaltigkeit
- 01.02.2023 Sankey-Diagramme die Wunderwaffe
- 15.02.2023 Qualifikations-Matrix
- 01.03.2023 Kennzahlen (1) Unternehmenskennzahlen
- 15.03.2023 Kennzahlen (2) Prozesskennzahlen
- 29.03.2023 Prozess-Management aufbauen
- 12.04.2023 {Osterferien; Pause}
- 26.04.2023 SDG-Reifegrad-Check für Fortgeschrittene
- 10.05.2023 Wertströme analysieren [live]
- 24.05.2023 Lieferketten analysieren und verbessern
- 07.06.2023 [Platzhalter (falls mal 1 Termin ausfällt, oder so)]

mittwochs,

15:00 Uhr bis <u>max</u>. 17:00 Uhr

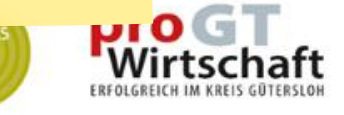

### $[Link]$ Link zum Werkzeugkasten:

#### Download Wandel / Nachhaltigkeit X  $+$

- A https://www.prowi-gt.de/unternehmensentwicklung/transformation-nachhaltigkeit/di 国 ☆  $\rightarrow$  $\mathcal{C}$
- **pro** GT<br>Wirtschaft **ÜBER UNS TEAM KONTAKT SUCHE**

### **Wandel / Nachhaltigkeit**

#### **Wandel.gestalten - Tools zum Download**

Im Rahmen unseres Workshops-Angebots Wandel.gestalten haben Teilnehmer:innen verschiedene Tools und Rechenhilfen kennengelernt. Hier finden Sie diese niedrigschwelligen Hilfswerkzeuge zum Download.

### "Wunderwaffe" Sankey-Diagramm

- Excel-Hilfe zur Nutzung des Tools
- · kostenfreies Tool zur Gestaltung

### **Statusanalyse Nachhaltigkeit**

- Folien
- Fragebogen Nachhaltigkeit
- Download: Mindmap
- Excel-Tool

#### **Weitere Folien und Darstellungen:**

- Prozesse transparent machen Folien
- · Die Kunst, alles zu verändern (6 Hebel zur Veränderung)
- · Clever entscheiden Clever investieren (Lebenszykluskosten-للمستسلمة فا

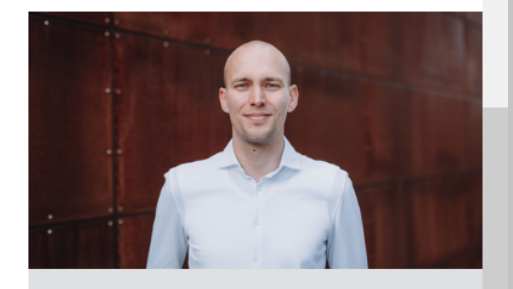

 $\Box$ 

Ξ

 $\odot$ 支  $\times$ 

 $\equiv$ 

### **PETER BRÜNLER**

• Unternehmensentwicklung Transformation | Nachhaltigkeit

Telefon:+49 5241 851461 E-Mail:p.bruenler@prowi-gt.de

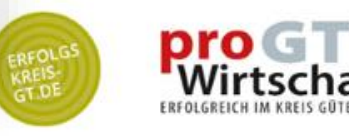

Ich helfe gern bei organisatorischen oder technischen Baustellen in Ihrem Betrieb.

Bitte rufen Sie bei Bedarf einfach an!

### <u>www.prowi-gt.de/</u>

Nachhaltigkeit + Transformation

### 05241 85-1461

**@** [p.bruenler@prowi-gt.de](mailto:p.bruenler@prowi-gt.de)

in [/pbruenler](https://www.linkedin.com/in/pbruenler/)

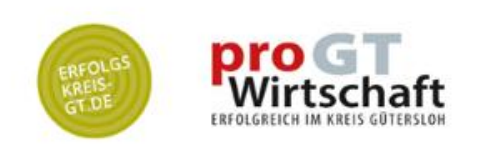